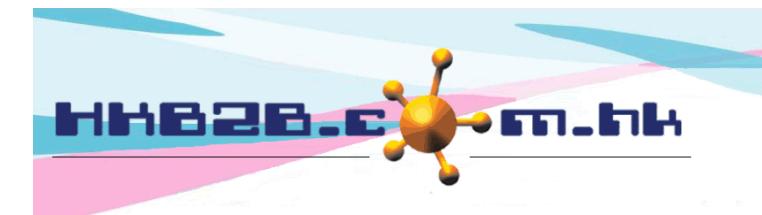

# **Member Consent Form**

# **With the assist of consultant, member can make use of WeM mobile system to sign consent form.**

There is no limitation on the quantity of consent form, style can be defined by user, can be separated into different categories for easy find out.

Consent form have highlight pen mark. This is to simulate the workflow of consultant using highlight pen to mark the explained main points before signing the consent form.

WeM Mobile System > Consent Form

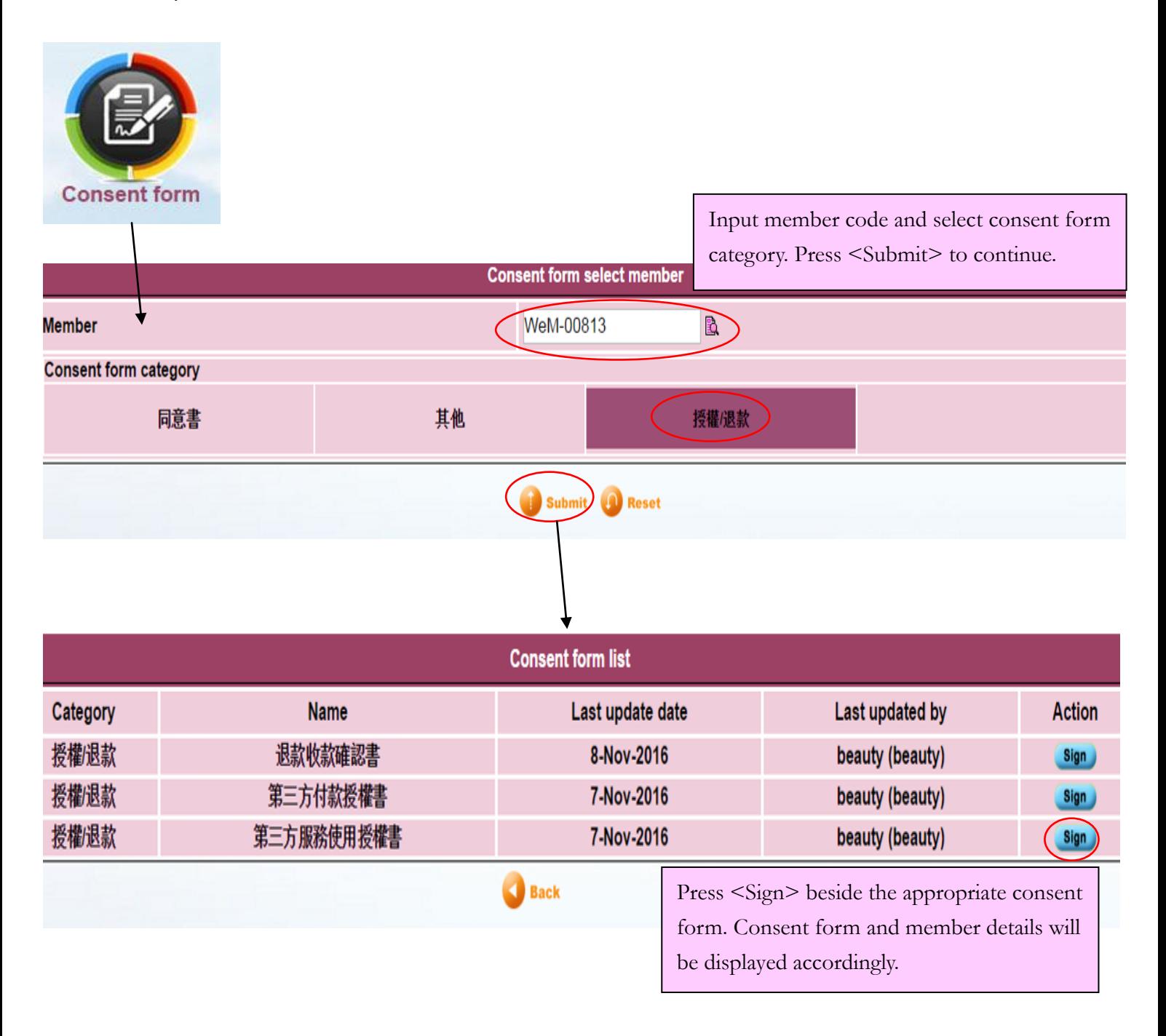

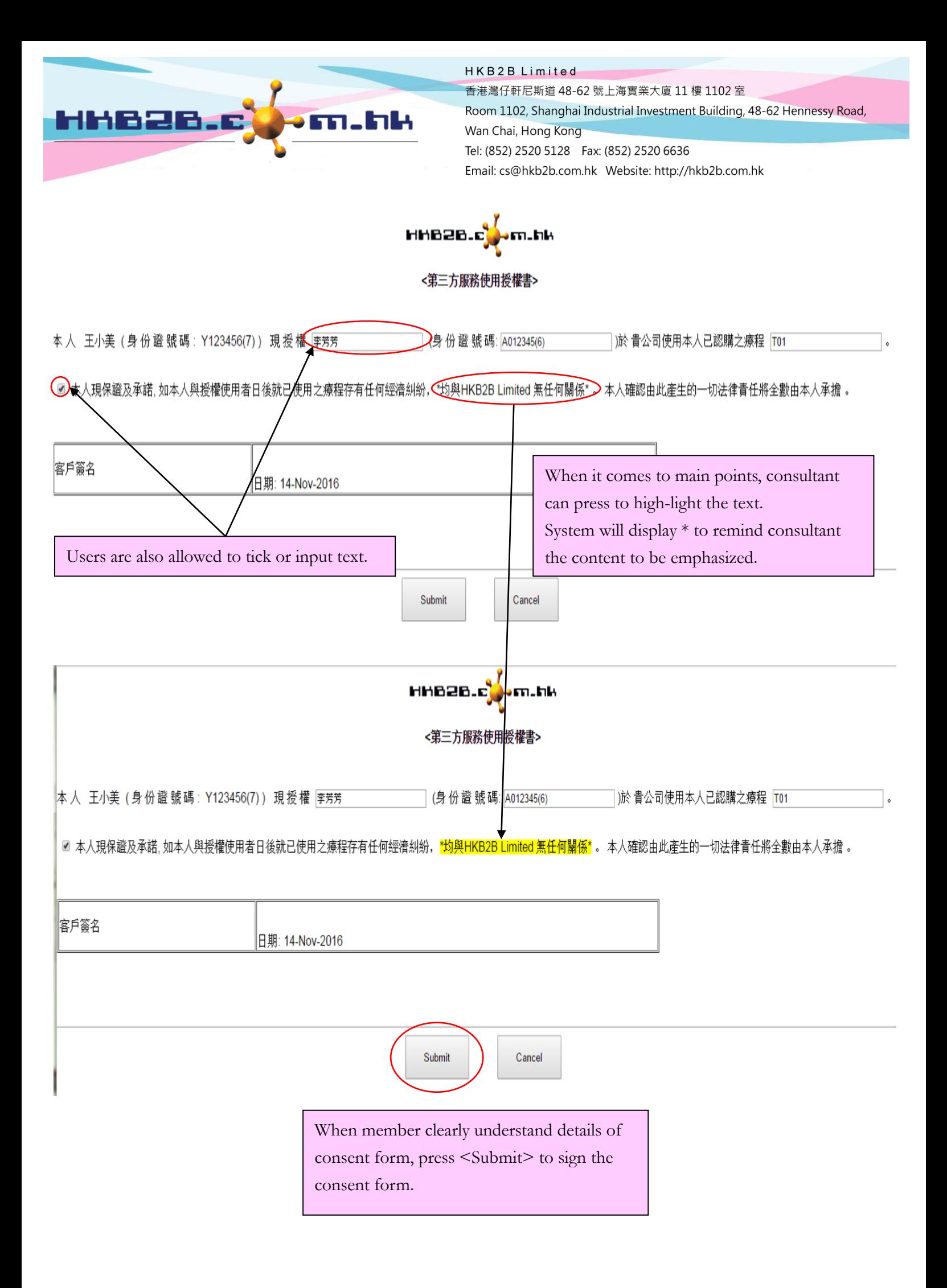

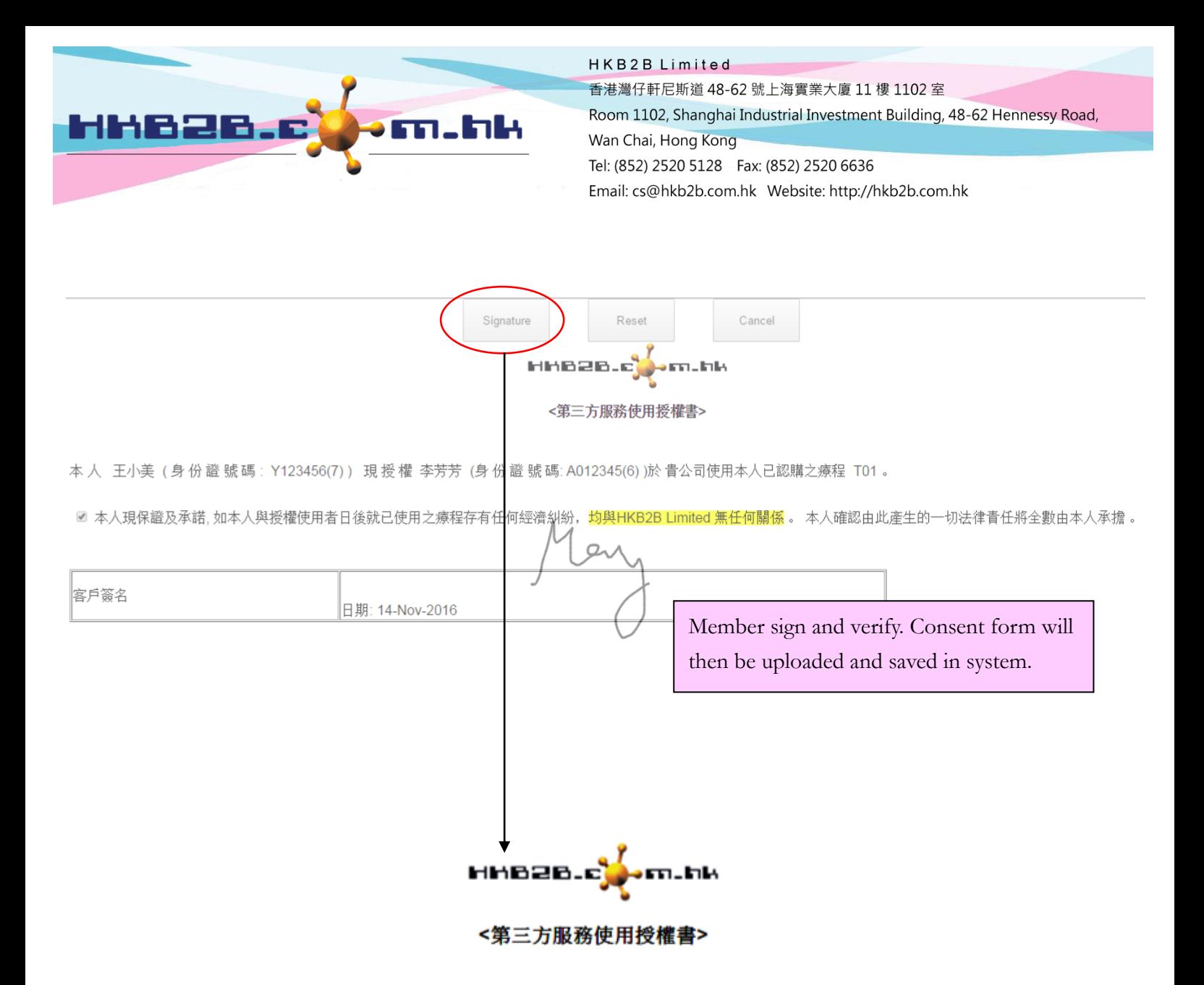

本人 王小美 (身份證號碼: Y123456(7)) 現授權 李芳芳 (身份證號碼: A012345(6))於貴公司使用本人已認 購之療程 T01 。

☑ 本人現保證及承諾, 如本人與授權使用者日後就已使用之療程存有任何經濟糾紛,<mark>均與HKB2B Limited 無任何關係</mark> • 本人確認由此產生的一切法律責任將全數由本人承擔 •

Г

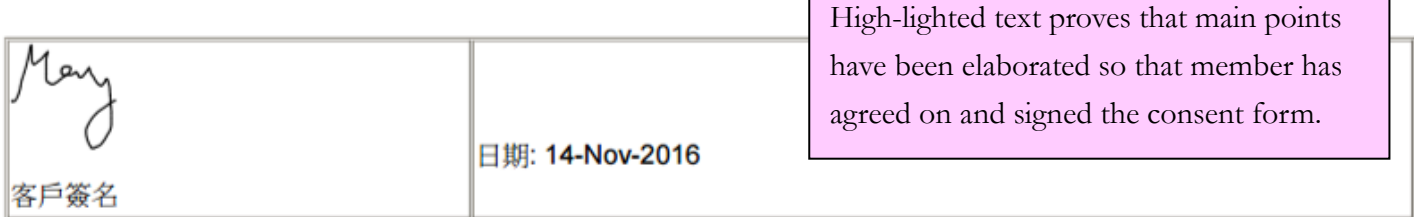

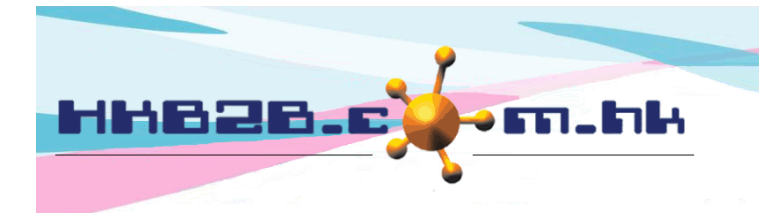

HKB2B Limited 香港灣仔軒尼斯道 48-62 號上海實業大廈 11 樓 1102 室

Room 1102, Shanghai Industrial Investment Building, 48-62 Hennessy Road, Wan Chai, Hong Kong

Tel: (852) 2520 5128 Fax: (852) 2520 6636 

#### **Sign invoice and consent form**

Mobile edition > Search invoice

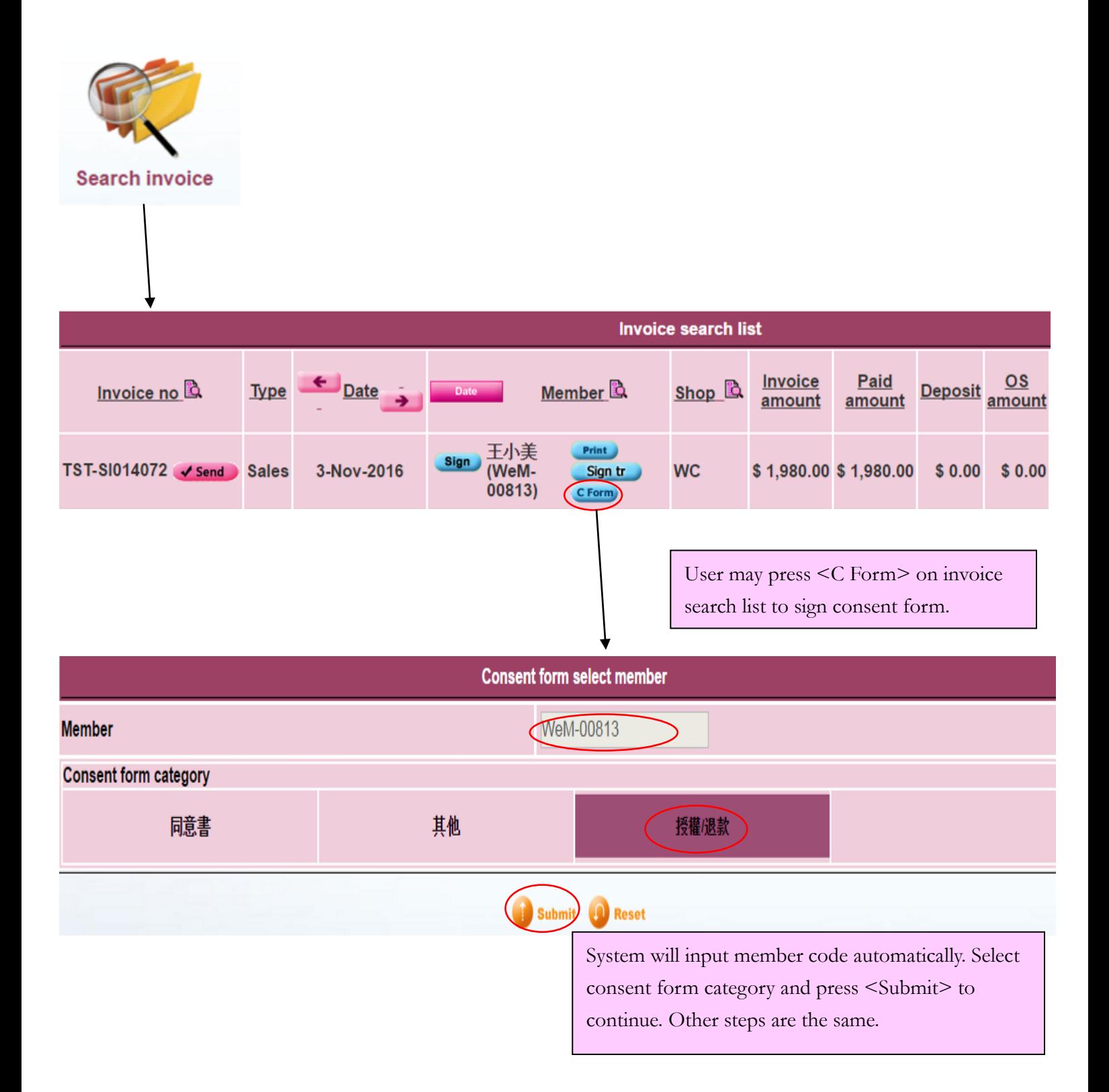

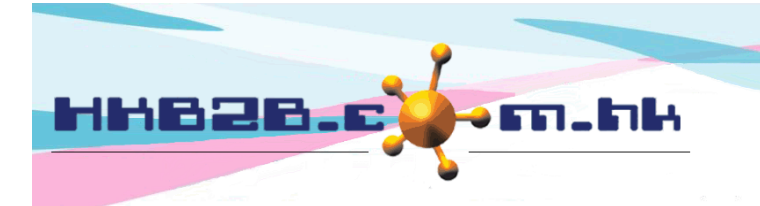

# **View signed consent form**

#### **View signed consent form according to consent form category**

#### Desktop edition > Member > Consent form > List

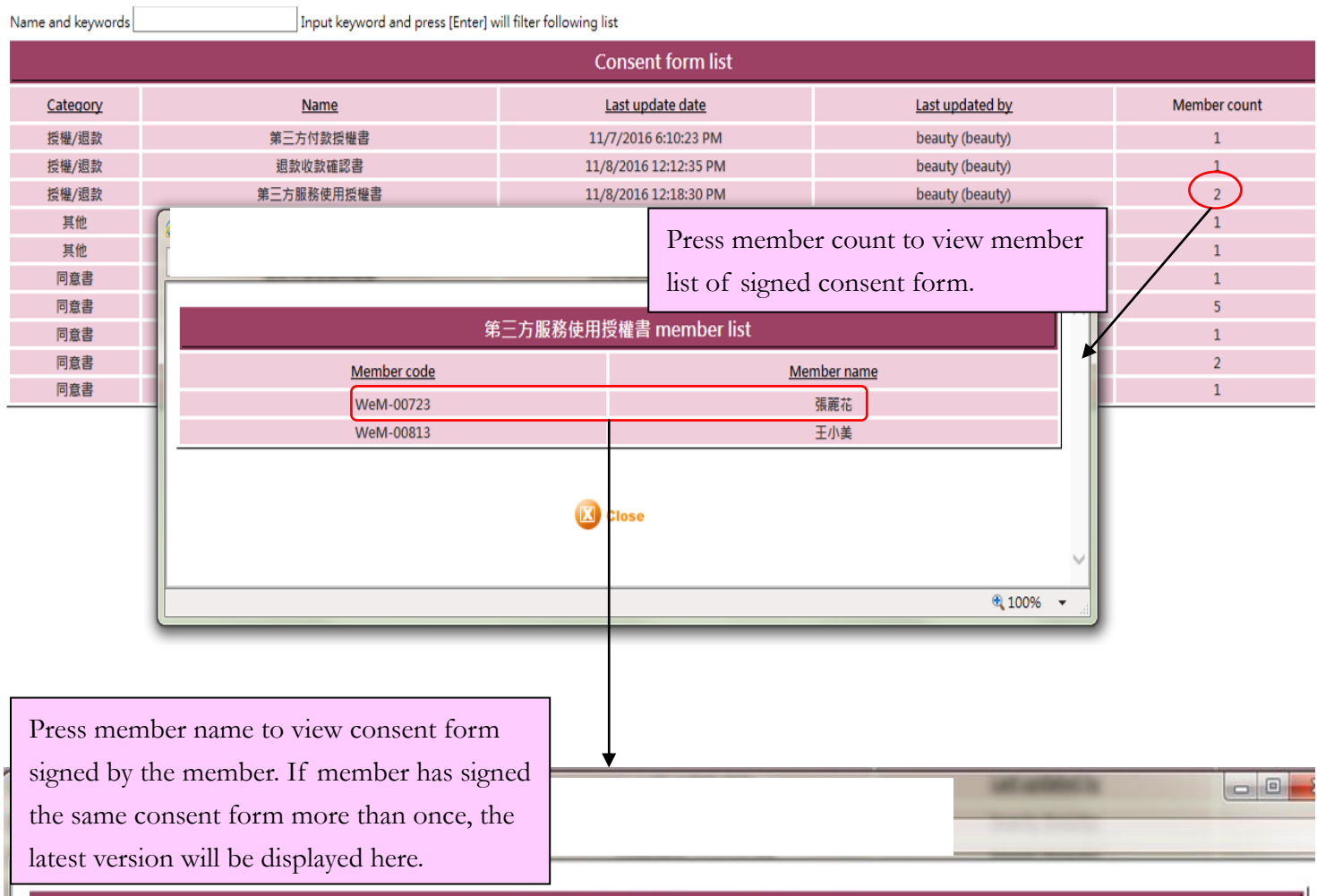

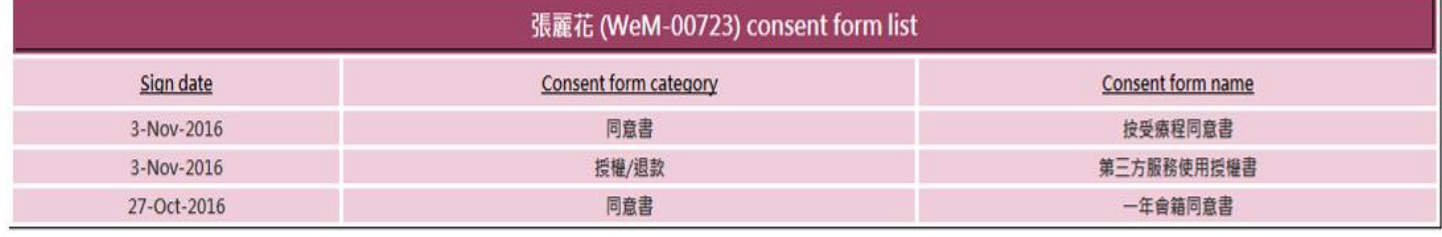

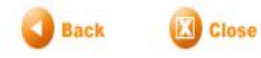

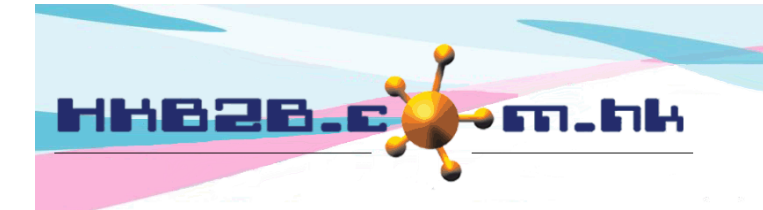

#### **View signed consent form according to member**

Mobile edition > Search member > Select member > Document /

Desktop edition > Member > Member record > Search > Select member > Document

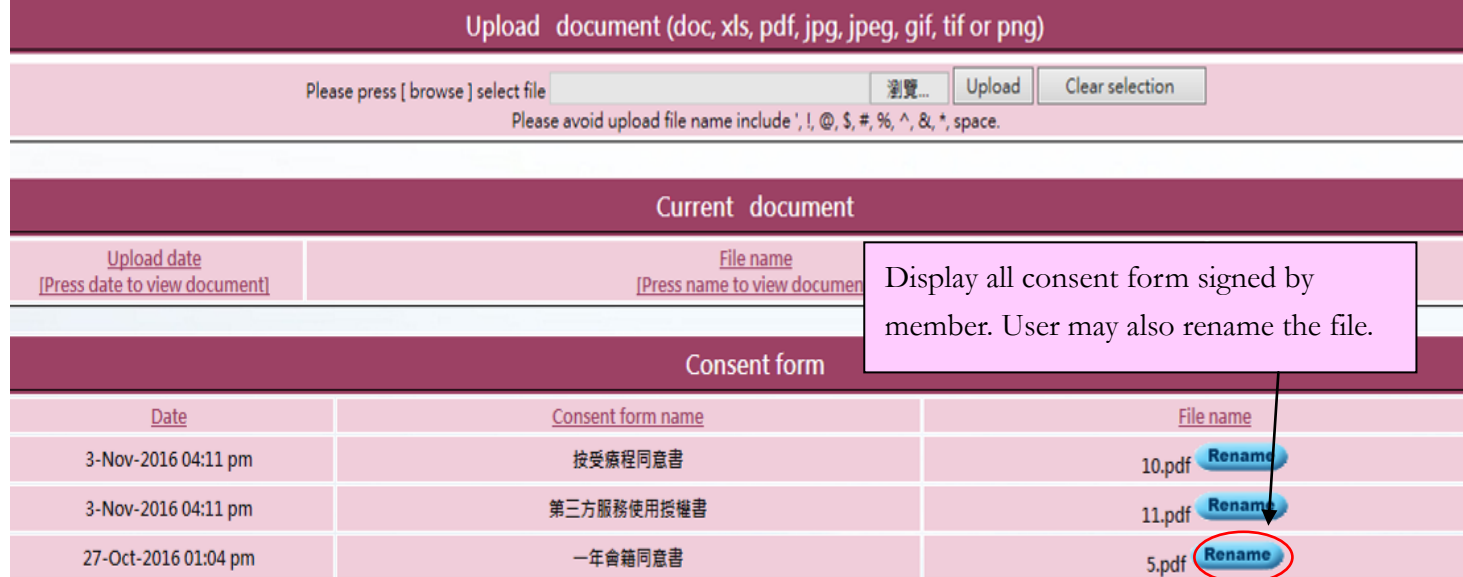

# **Consent form setup**

#### **Setup consent form category**

Desktop edition > Member > Consent form > Category

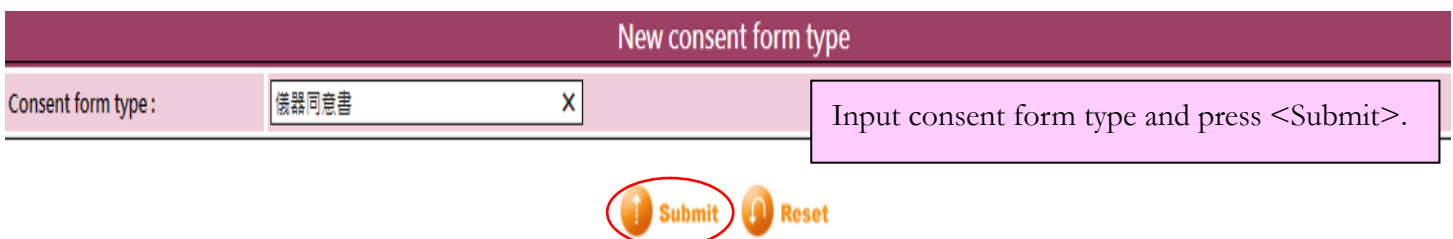

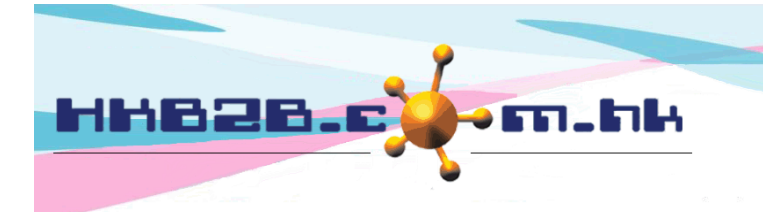

# **New consent form template**

Desktop edition > Member > Consent form > New

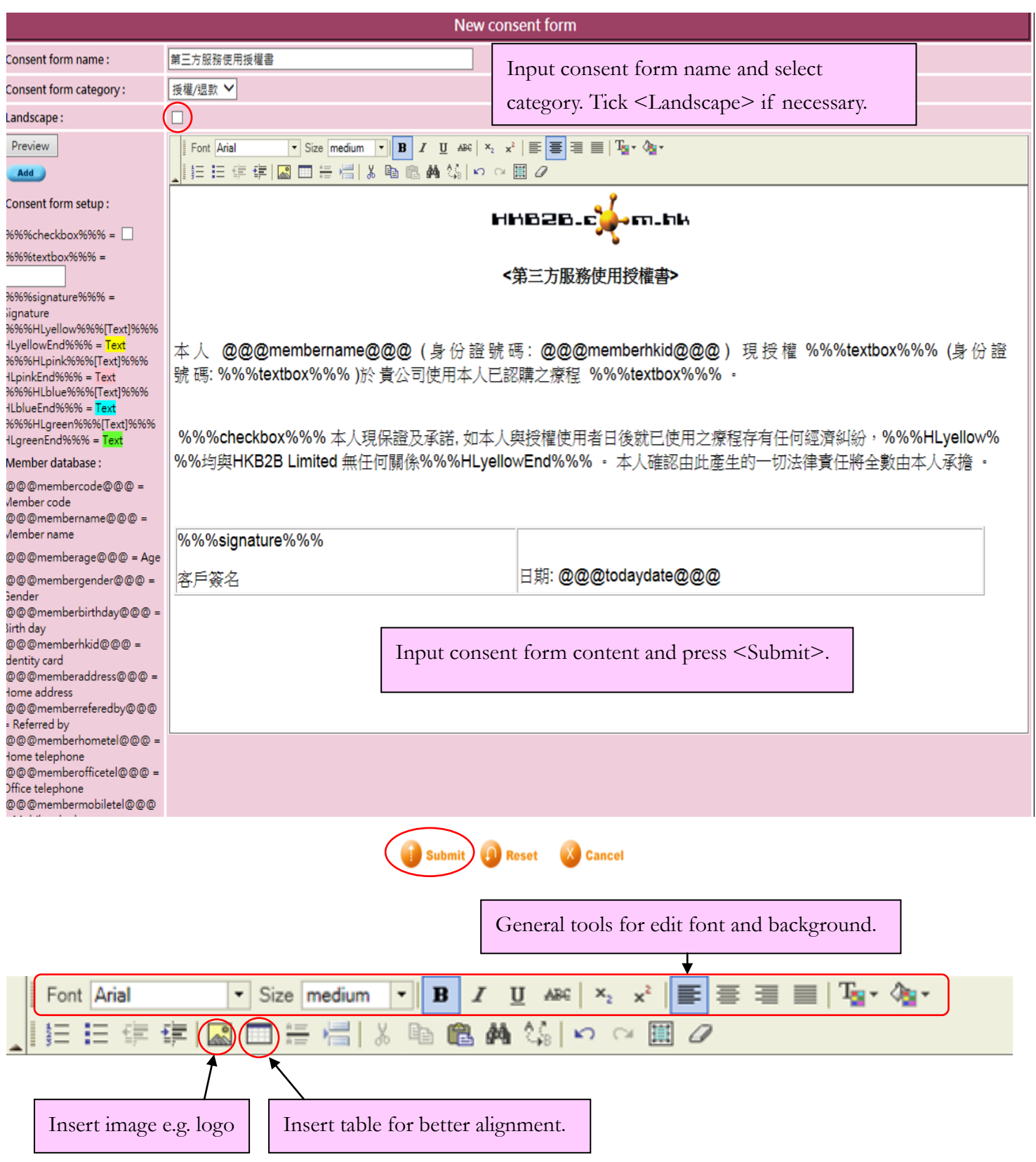

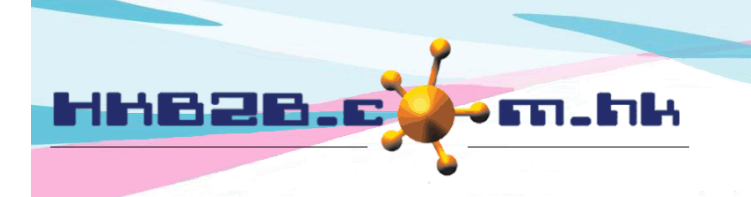

HKB2B Limited

香港灣仔軒尼斯道 48-62 號上海實業大廈 11 樓 1102 室 Room 1102, Shanghai Industrial Investment Building, 48-62 Hennessy Road, Wan Chai, Hong Kong Tel: (852) 2520 5128 Fax: (852) 2520 6636 

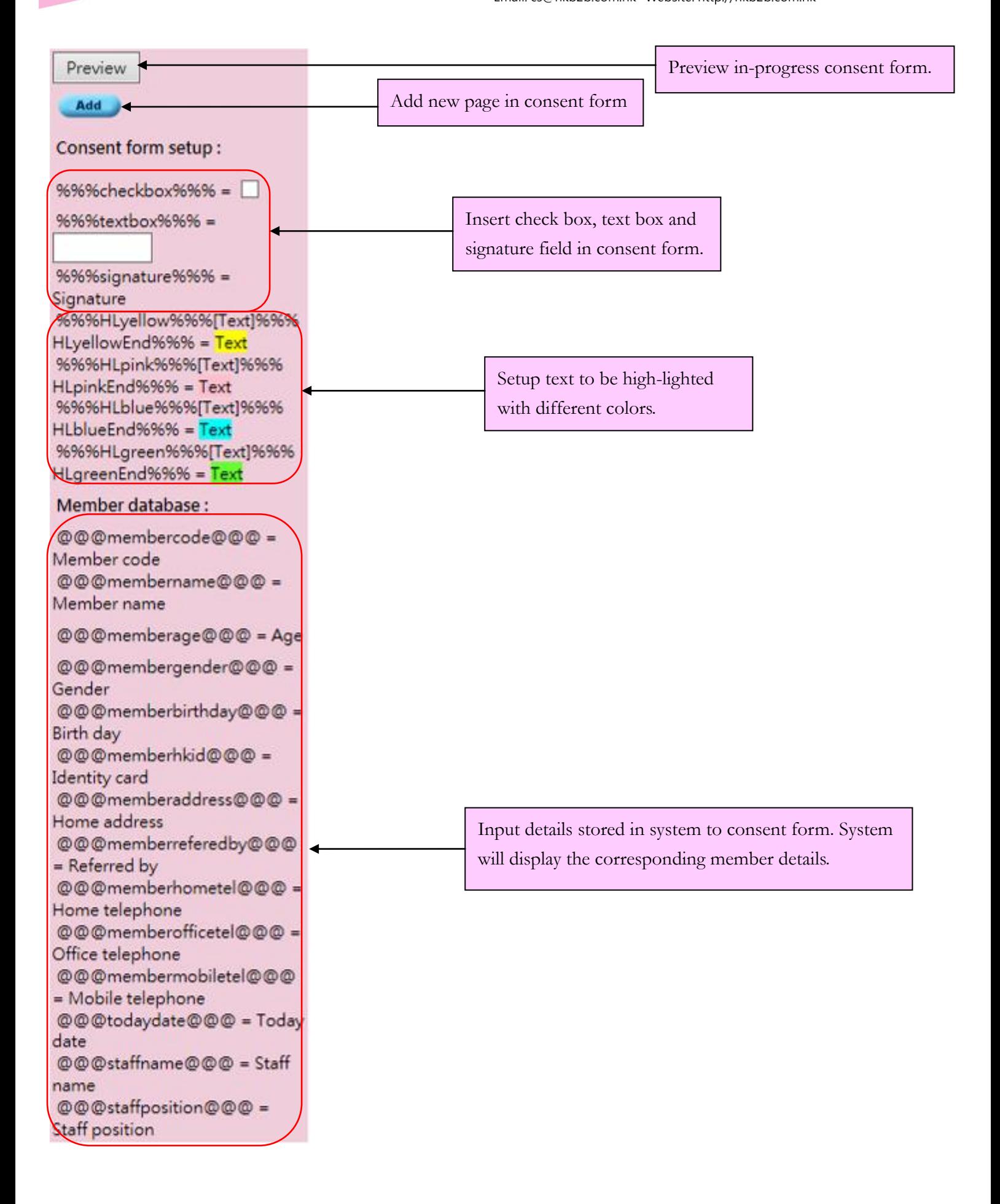

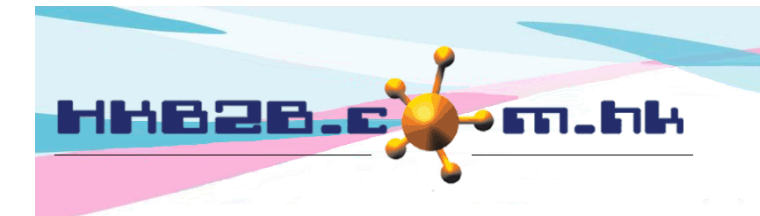

#### **Edit consent form template**

Desktop edition > Member > Consent form > List

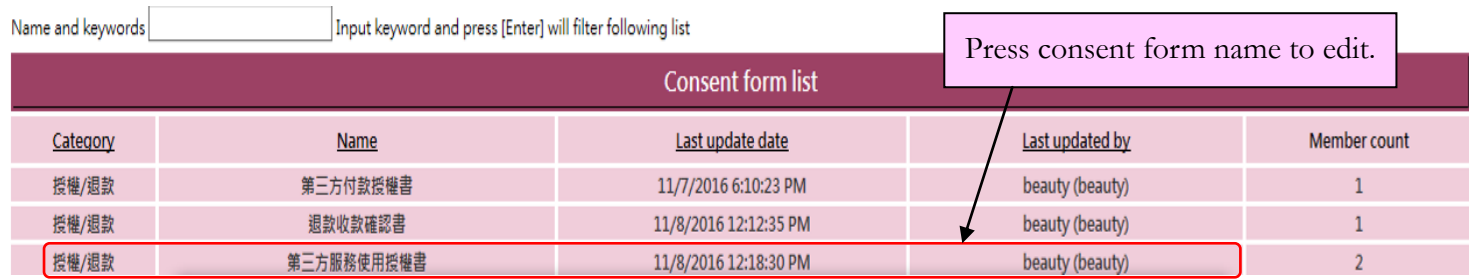